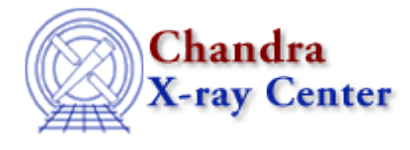

URL[: http://cxc.harvard.edu/ciao3.4/bye.html](http://cxc.harvard.edu/ciao3.4/bye.html) Last modified: December 2006

*AHELP for CIAO 3.4* **bye** Context: sherpa

*Jump to:* [Example](#page-0-0) [Bugs](#page-0-1) [See Also](#page-0-2)

## **Synopsis**

Terminates the Sherpa program. Other equivalent termination commands are EXIT and QUIT.

## **Syntax**

sherpa> {BYE | EXIT | QUIT}

# <span id="page-0-0"></span>**Example**

Terminate the Sherpa program:

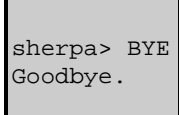

#### <span id="page-0-1"></span>**Bugs**

See th[e Sherpa bug pages](http://cxc.harvard.edu/sherpa/bugs/) online for an up−to−date listing of known bugs.

# <span id="page-0-2"></span>**See Also**

*chandra*

guide

*sherpa*

calc\_kcorr, dataspace, dcounts, dollarsign, echo, eflux, eqwidth, erase, flux, get, get\_dcounts\_sum, get\_dir, get\_eflux, get\_eqwidth, get\_filename, get\_flux2d, get\_flux\_str, get\_lfactorial, get\_mcounts\_sum, get\_pflux, get\_source\_components, get\_verbose, groupbycounts, guess, is, journal, list, list\_par, mcounts, numbersign, paramest, plot eprof, plot rprof, prompt, reset, run, set, set analysis, set axes, set coord, set\_dataspace, set\_dir, set\_verbose, setplot, sherpa–module, sherpa\_plotfns, sherpa\_utils, show, simspec, use, version

The Chandra X−Ray Center (CXC) is operated for NASA by the Smithsonian Astrophysical Observatory. 60 Garden Street, Cambridge, MA 02138 USA.

Smithsonian Institution, Copyright © 1998−2006. All rights reserved.

URL: <http://cxc.harvard.edu/ciao3.4/bye.html> Last modified: December 2006